# Министерство науки и высшего образования Российской Федерации федеральное государственное бюджетное образовательное учреждение высшего образования «Санкт-Петербургский государственный университет промышленных технологий и дизайна» (СПбГУПТД)

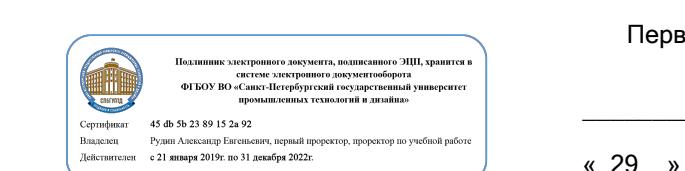

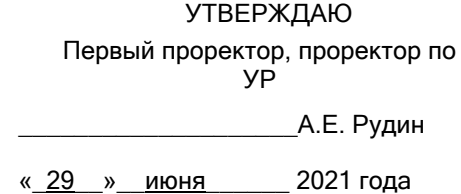

# **Рабочая программа дисциплины**

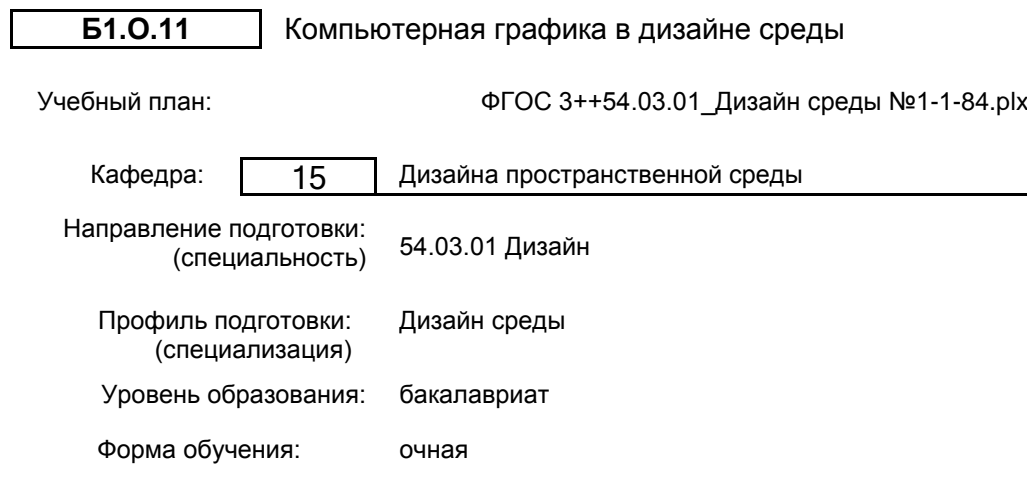

## **План учебного процесса**

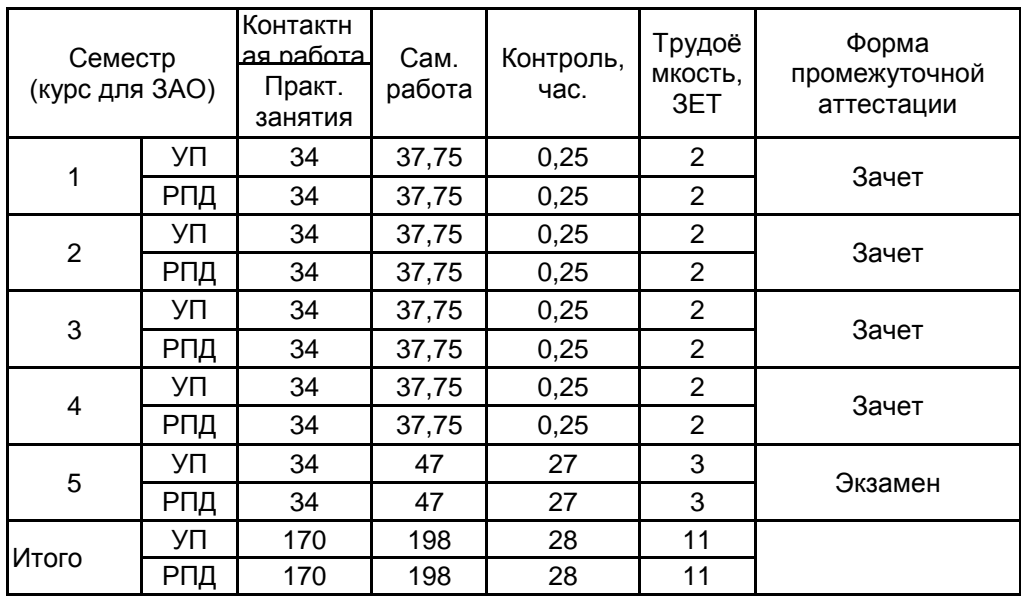

Рабочая программа дисциплины составлена в соответствии с федеральным государственным образовательным стандартом высшего образования по направлению подготовки 54.03.01 Дизайн, утверждённым приказом Министерства образования и науки Российской Федерации от 13.08.2020 г. № 1015

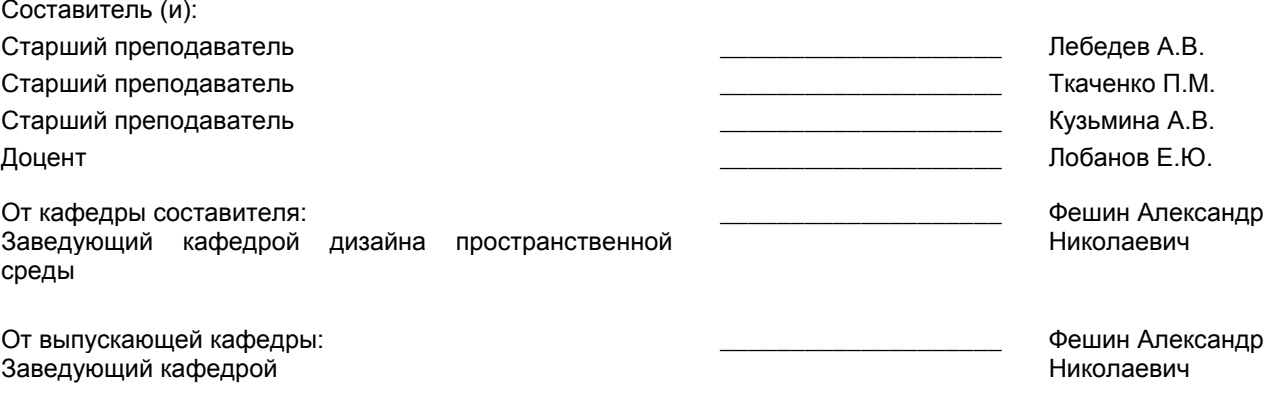

Методический отдел: Макаренко С.В.

\_\_\_\_\_\_\_\_\_\_\_\_\_\_\_\_\_\_\_\_\_\_\_\_\_\_\_\_\_\_\_\_\_\_\_\_\_\_\_\_\_\_\_\_\_\_\_\_\_\_\_\_\_\_\_\_\_\_\_\_\_\_\_\_

## **1 ВВЕДЕНИЕ К РАБОЧЕЙ ПРОГРАММЕ ДИСЦИПЛИНЫ**

**1.1 Цель дисциплины:** Сформировать компетенции обучающегося в области компьютерной графики и современных информационных технологий для решения профильных задач.

#### **1.2 Задачи дисциплины:**

• Рассмотреть программное обеспечение для проектирования и моделирования пространственной среды и основные современные возможности компьютерной графики;

• Раскрыть принципы работы инструментов программного обеспечения, рассмотреть основные способы редактирования элементов компьютерной графики

• Показать особенности практики применения компьютерного проектирования;

• Предоставить обучающимся возможности для формирования умений и навыков работы с компьютерной графикой и моделированием.

• Рассмотреть основные возможности САПР ArchiCAD, AutoCAD и связь с 3Ds Max для архитектурно-строительного проектирования.

• Раскрыть принципы работы в системе, создания, редактирования и подготовки к печати чертежей.

#### **1.3 Требования к предварительной подготовке обучающегося:**

Предварительная подготовка предполагает создание основы для формирования компетенций, указанных в п. 2, при изучении дисциплин:

Основы проектирования

Основы проектной деятельности

Иностранный язык

Деловой иностранный язык

#### **2 КОМПЕТЕНЦИИ ОБУЧАЮЩЕГОСЯ, ФОРМИРУЕМЫЕ В РЕЗУЛЬТАТЕ ОСВОЕНИЯ ДИСЦИПЛИНЫ**

#### **УК-1: Способен осуществлять поиск, критический анализ и синтез информации, применять системный подход для решения поставленных задач**

**Знать:** понятие информации, технологии и алгоритмы поиска информации в глобальных сетях, основные информационные технологии предприятий и организаций, принципы системного подхода, понятия организованности, цели, эффективности и оптимальности, прямую и обратную задачу исследования, этапы исследования системной проблематики.

**Уметь:** проводить исследование предметной области и выявлять проблематику, работать с основными функциями обработки данных, применять методы аналитического прогнозирования и предсказания, решать задачи системного характера методами компьютерного моделирования.

**Владеть:** основными средствами и инструментами интеллектуального поиска информации в глобальных сетях, системами управления банками знаний и базами данных, электронными средствами моделирования и обработки данных.

**УК-4: Способен осуществлять деловую коммуникацию в устной и письменной формах на государственном языке Российской Федерации и иностранном(ых) языке(ах)**

**Знать:** международные стандарты, регулирующие развитие ИТ, международные тенденции в развитии сектора информационных технологий и сети Интернет, базовый словарь международных аббревиатур и сокращений в области ИТ, концепцию цифровой экономической среды и средств предоставления услуг в виртуальном пространстве, сопровождения деловой активности и коммуникации в сети Интернет, архитектуру электронного офиса.

**Уметь:** реализовывать формальную логику процессов управления предприятием в электронном представлении, использовать средства управления электронными ресурсами в сети Интернет, подготавливать корпоративные презентации и электронный материал для размещения в сети Интернет.

**Владеть:** навыками использования электронных средств международных коммуникаций в сети Интернет, систем аудио и видео телеконференций, инструментов создания вебинаров и тематических веб-конференций, программных средств представления информационных процессов предприятий и организаций, распространенных приемов ведения делового планирования и электронной переписки, применения основных инструментов электронного офиса.

**ПК-1: Способен осуществлять компьютерное моделирование, визуализацию, презентацию, модели продукта в сфере дизайна среды**

**Знать:** основы работы в компьютерных программах ArchiCAD, AutoCAD

**Уметь:** пользоваться приемами объемного и графического моделирования формы объекта,

применять программы ArchiCAD, AutoCAD для выполнения заданий по дизайн-проекту

**Владеть:** навыками выполнения практических заданий по дизайн-проектированию в соответствии с возможностями компьютерной программы AutoCAD

# **3 РЕЗУЛЬТАТЫ ОБУЧЕНИЯ ПО ДИСЦИПЛИНЕ**

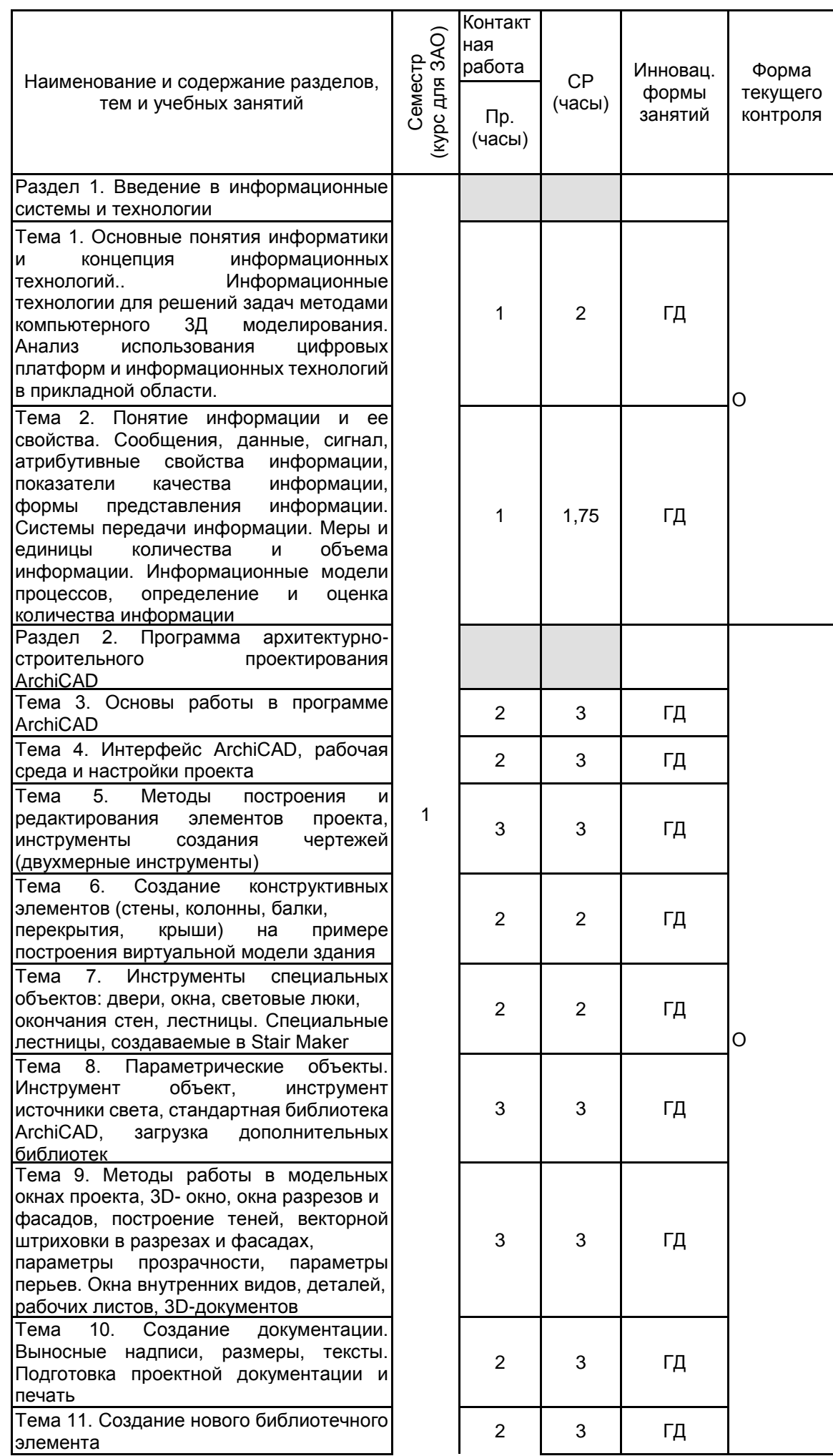

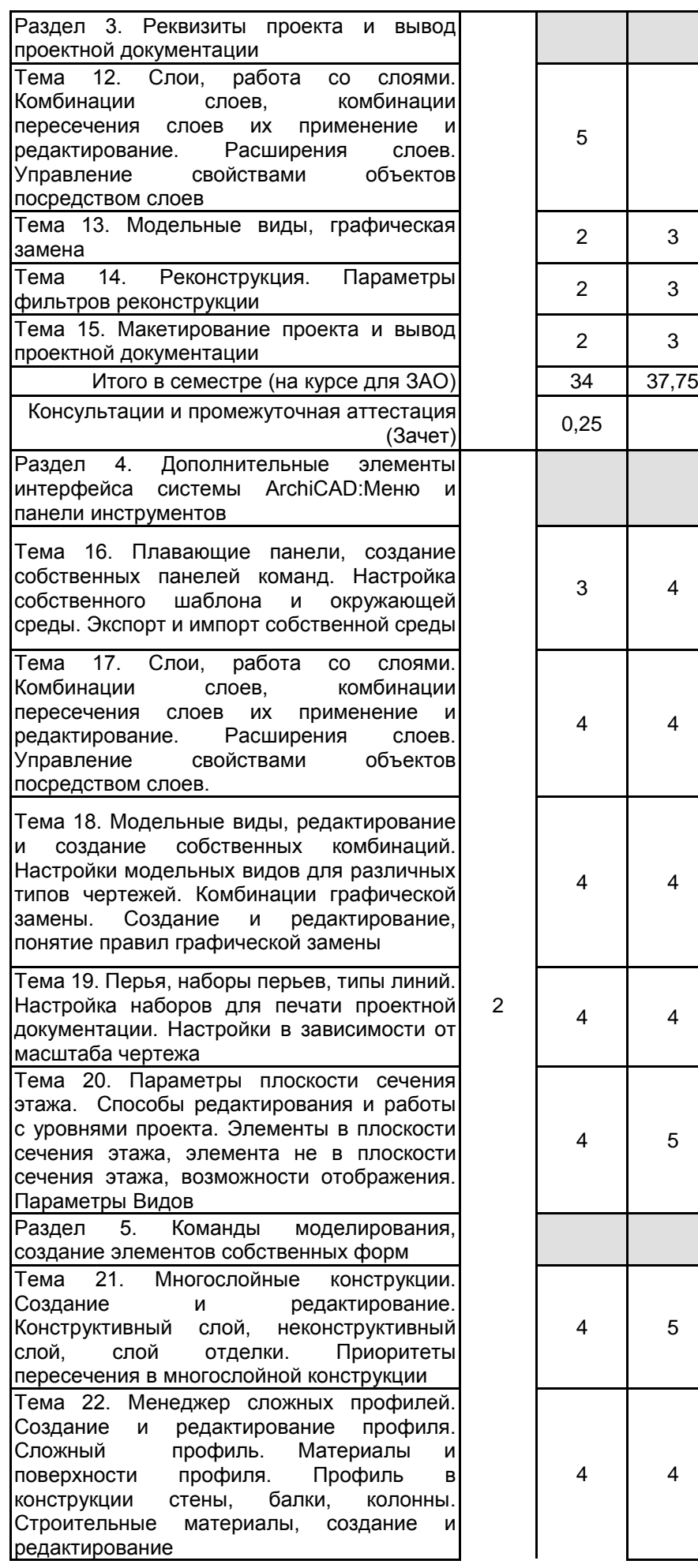

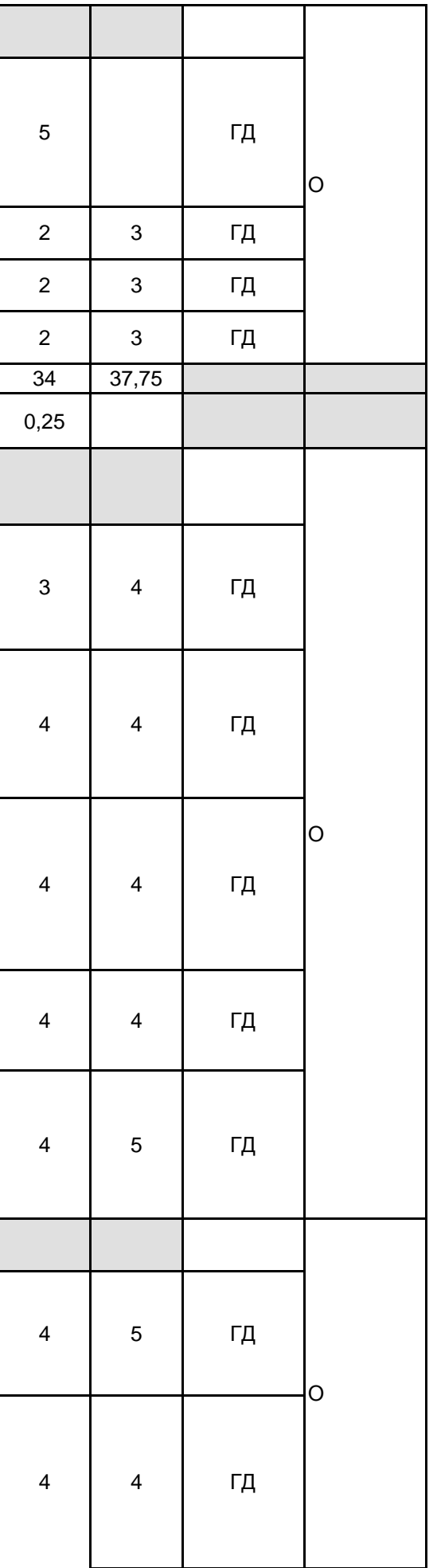

 $\overline{\phantom{a}}$ 

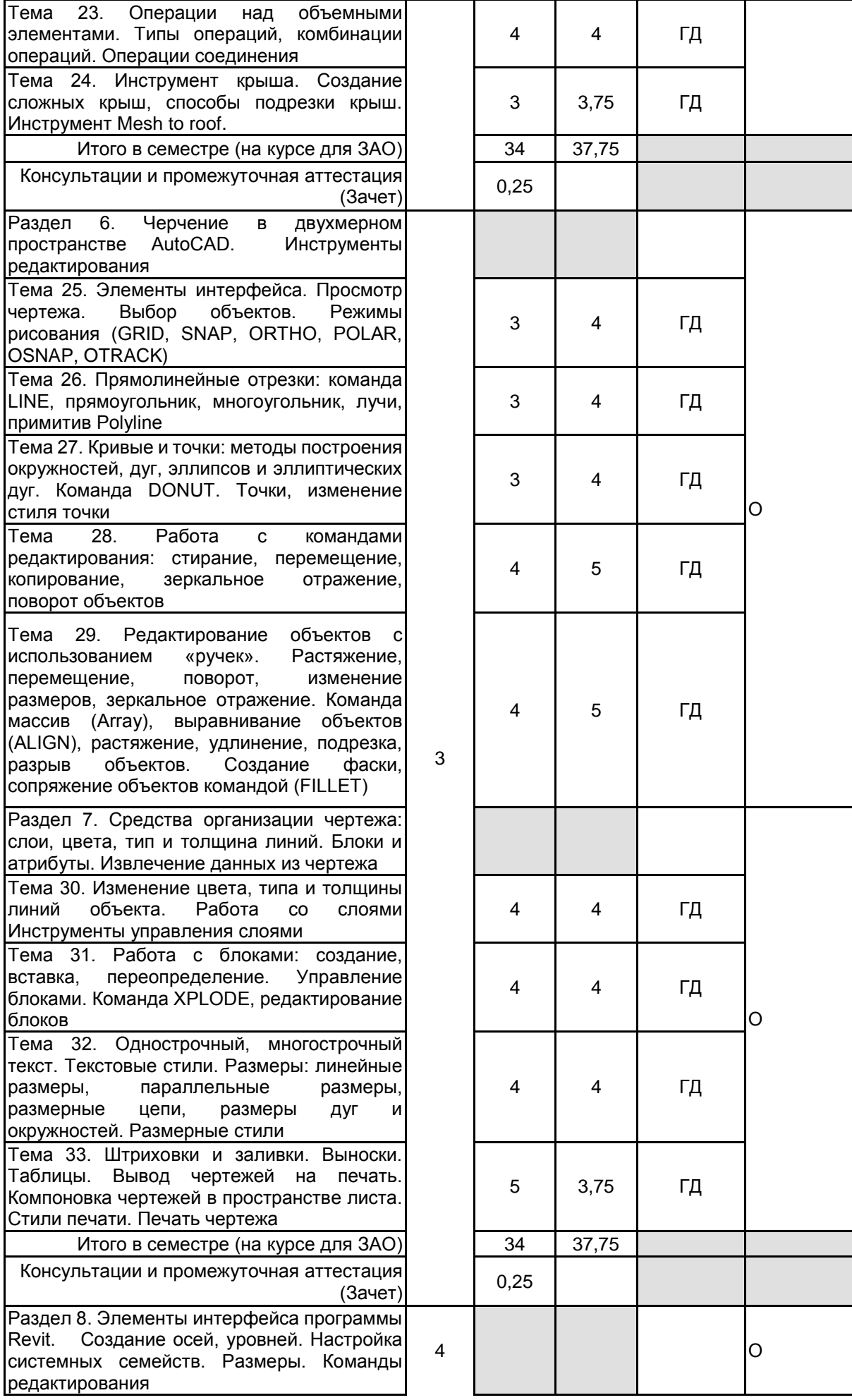

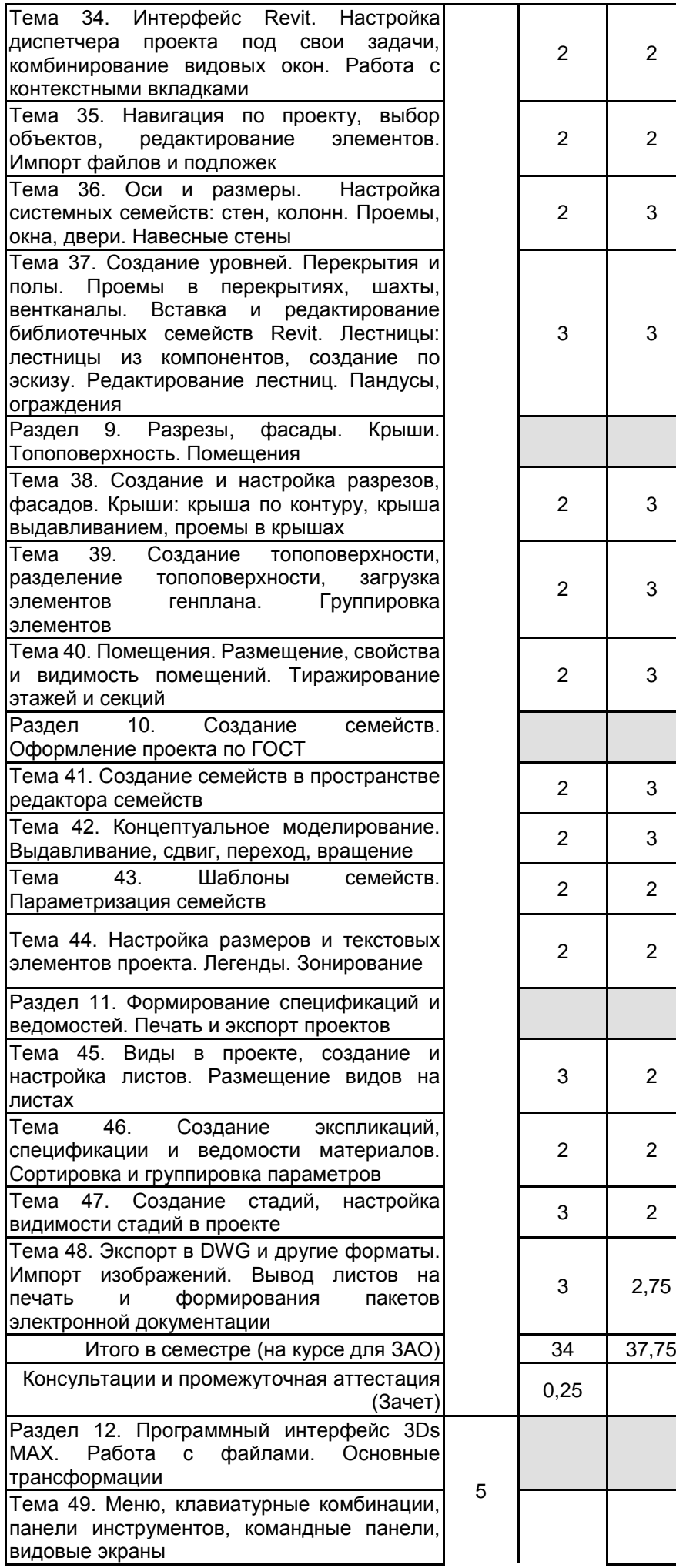

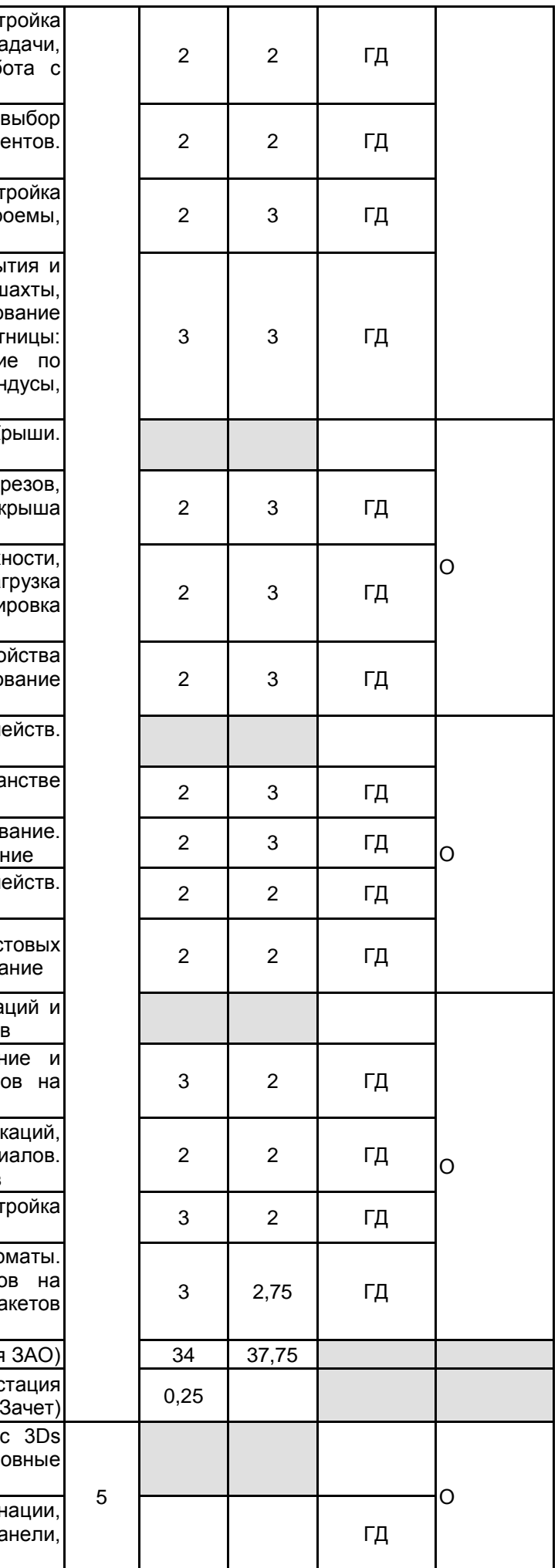

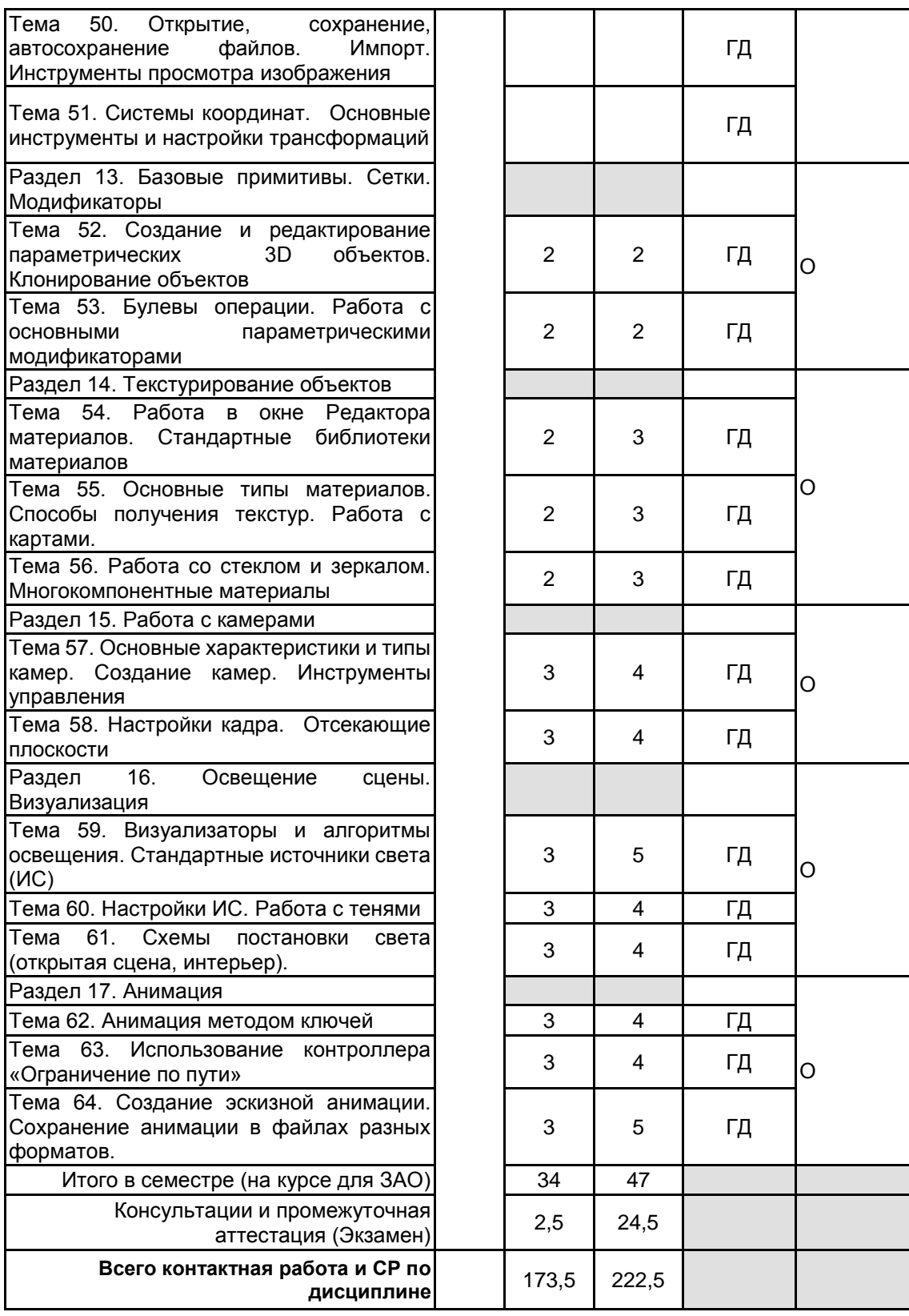

# **4 КУРСОВОЕ ПРОЕКТИРОВАНИЕ**

Курсовое проектирование учебным планом не предусмотрено

# **5. ФОНД ОЦЕНОЧНЫХ СРЕДСТВ ДЛЯ ПРОВЕДЕНИЯ ПРОМЕЖУТОЧНОЙ АТТЕСТАЦИИ**

**5.1 Описание показателей, критериев и системы оценивания результатов обучения 5.1.1 Показатели оценивания**

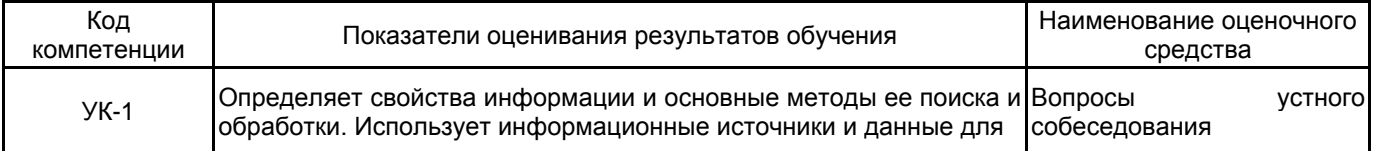

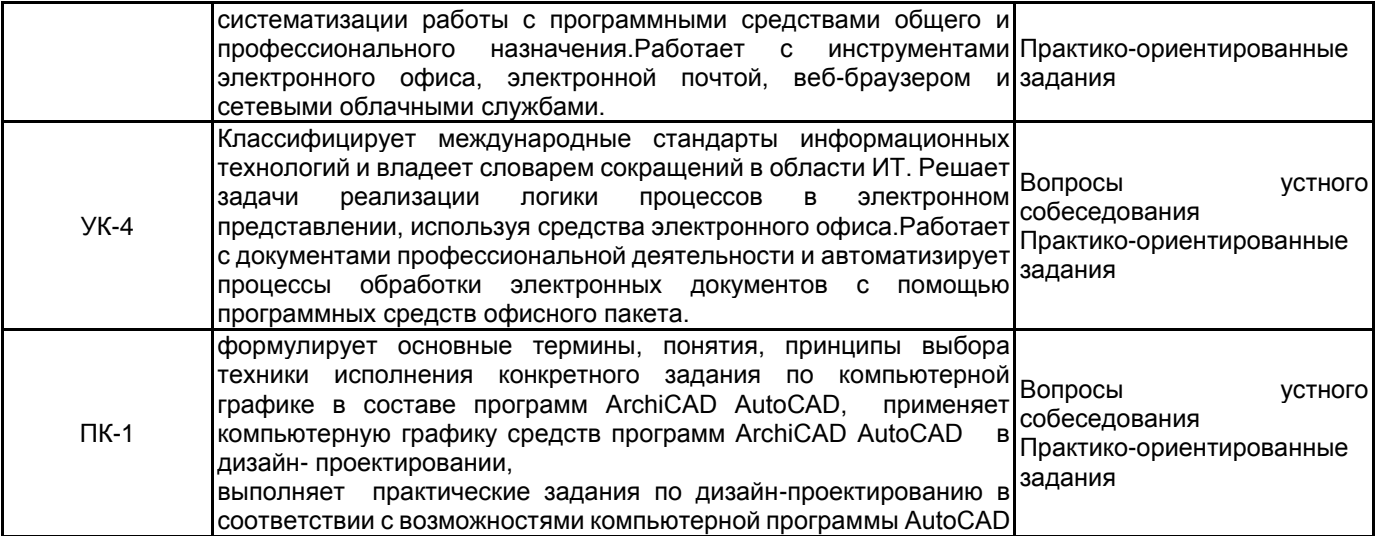

## **5.1.2 Система и критерии оценивания**

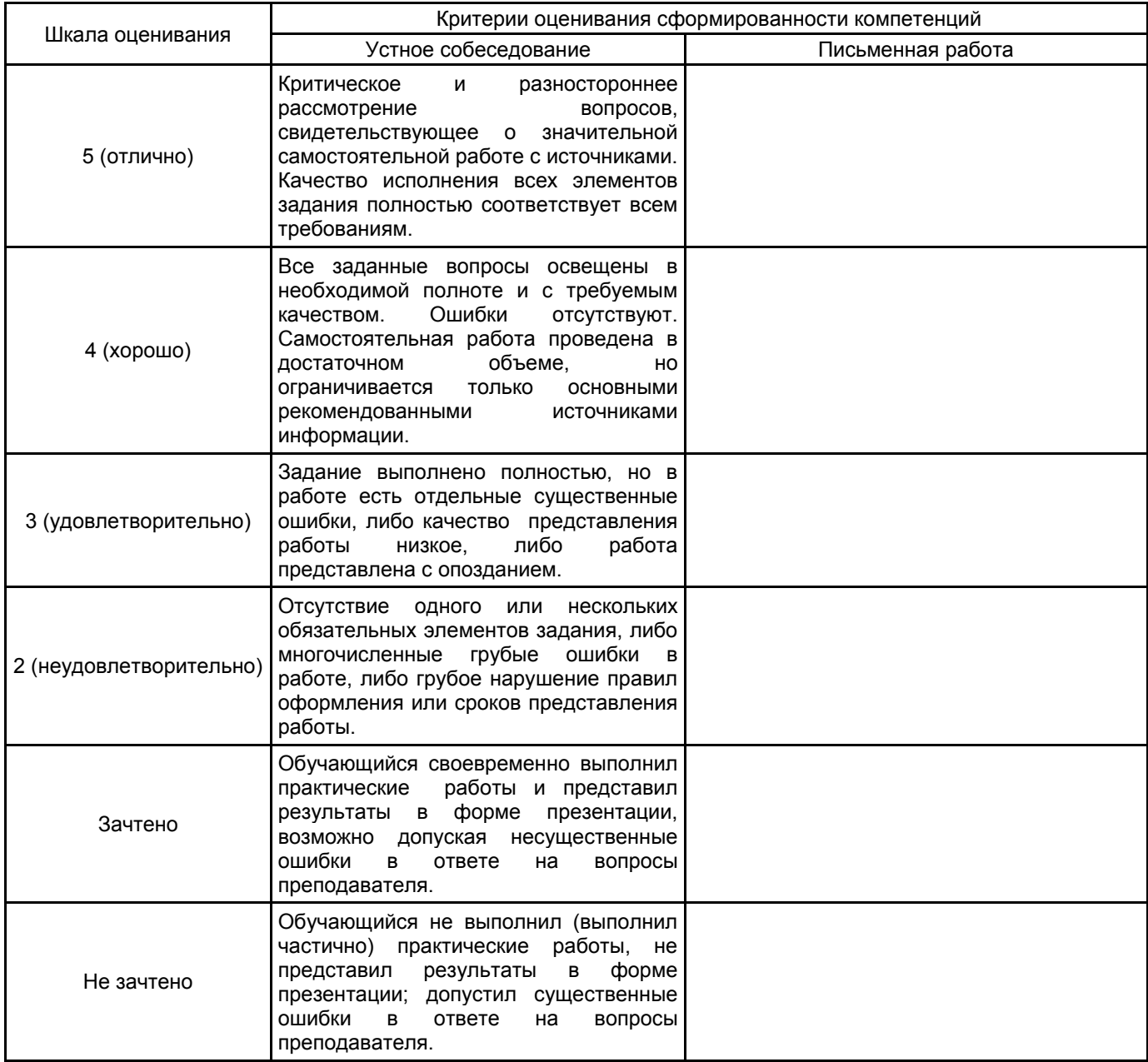

# **5.2 Типовые контрольные задания или иные материалы, необходимые для оценки знаний, умений, навыков и (или) опыта деятельности**

# **5.2.1 Перечень контрольных вопросов**

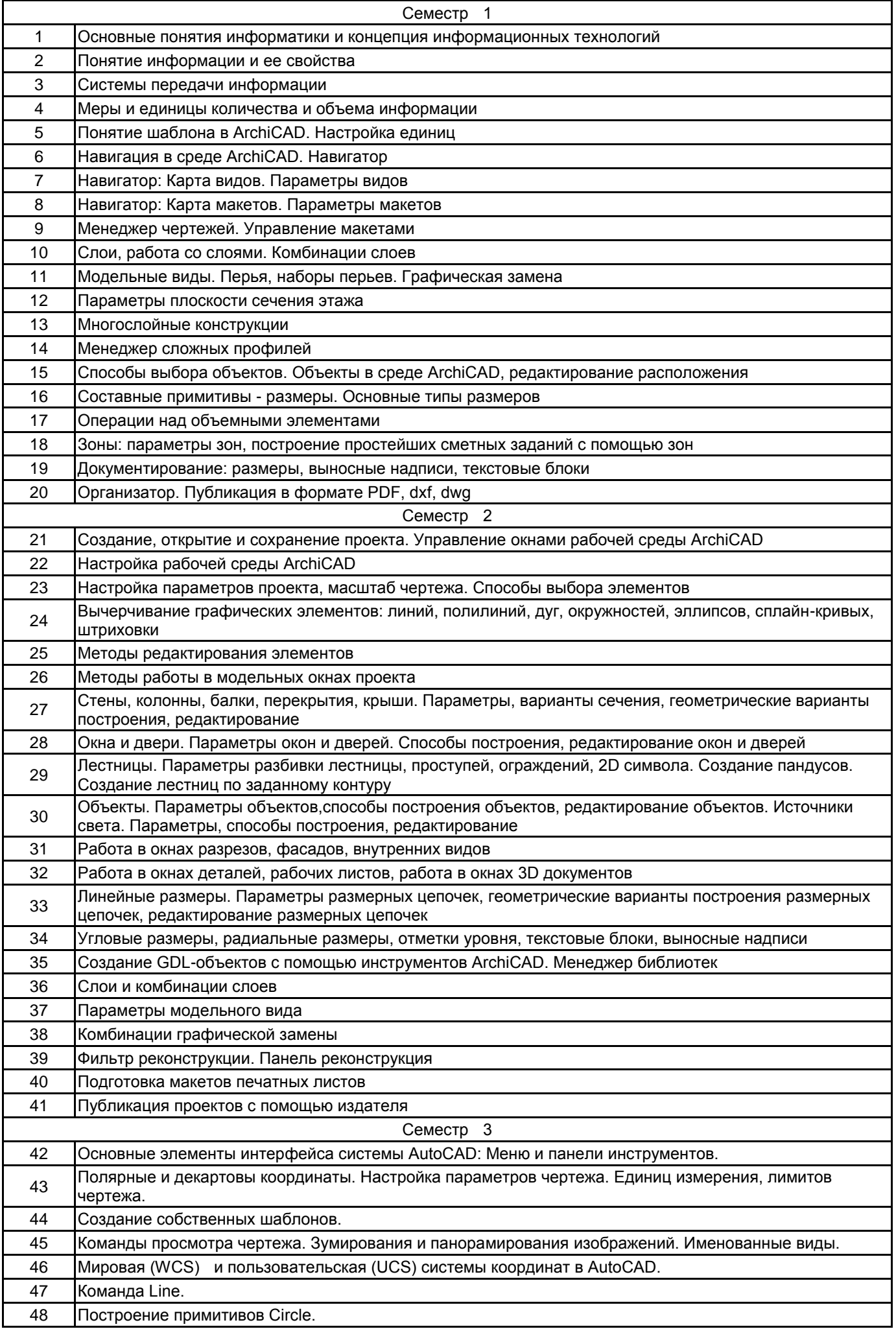

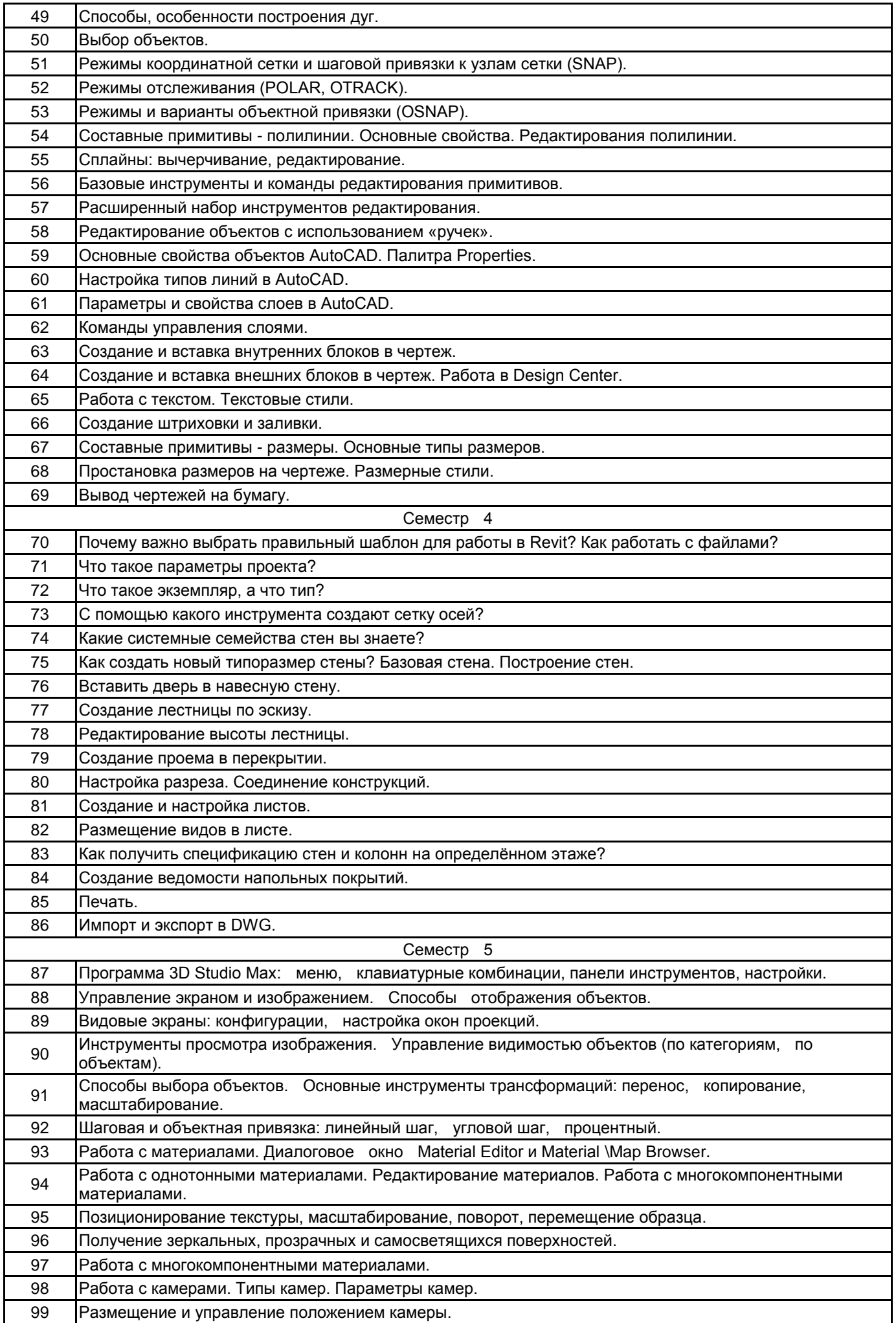

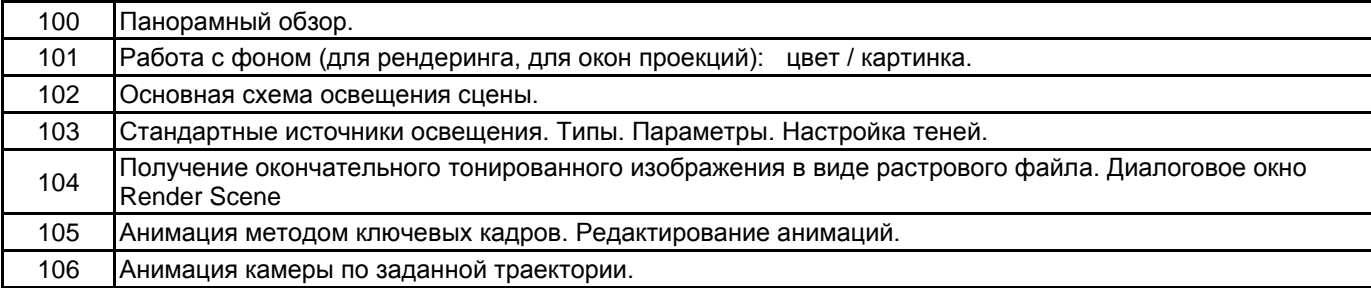

#### **5.2.2 Типовые тестовые задания**

Не предусмотрено

**5.2.3 Типовые практико-ориентированные задания (задачи, кейсы)**

- 1 Семестр
- 1. Сделать постобработку визуализации интерьера (экстерьера)
- 2. Создать мудборд интерьера
- 3. Построение обмерного плана квартиры

#### 2 Семестр

1. Построить модель здания Тадао Андо (Tadao Ando) «Дом 4х4»

2. Создать GDL-объект с помощью инструментов ArchiCAD

## 3 Семестр

1.Создание, вставка, редактирование блоков мебели в программе AutoCAD

2. Построить план квартиры в AutoCAD. Скомпоновать чертеж в пространстве листа. Сохранить чертеж в формате PDF

3. Выполнение чертежей здания в AutoCAD

## 4 Семестр

1. Создание плана помещения, настройка 3 D видов, создание взрыв-схемы помещения, создание и оформление листа

2. Создание геометрии семейства мебели. Модель стула «Юлес» IKEA

3. Построение виртуальной модели здания в программе Revit. Размещение видов на листах. Создание спецификаций. Вывод на печать

## 5 Семестр

1. Создать опорный квадрат (Rectangle): сторона=850, центр – точка (0,0,0).

Ножки:

• В окне Top создать Box: Length = 40; Width = 40; Height = 700.

• Присвоить имя Nozka. Перенести ножку в угол квадрата.

• Применить модификатор Taper (сужение):

параметр Amount = 0,4; подобъект Center (точка центра, относительно которого происходит воздействие) поднять по оси Z = 700

для этого щелкнуть по знаку + слева от названия Taper, выбрать строку Center, выбрать инструмент Move, задать Z = 700 (см. иллюстрацию на стр. 3)

2. Создать массив (расстояние 850 мм между соседними элементами).

Перекладины: На виде Top в точке (0,0,0) построить Box (20 x 820 x 100). Сместить вниз по оси Y на (- 425). Поднять по Z на 600.

3. Создать круговой массив из 4-х элементов

4. Столешница:

• В окне Top создать ChamferBox: Length = 1000; Width = 1000; Height = 40;

Fillet = 90; Height Segs =8; Fillet Segs = 6.

• В окне Top создать Box: Length = 800; Width = 800; Height = 100.

Установить Box в середину ChamferBox.

• Получить дубликат (Copy!), имя Steklo и скрыть его.

• Применить команду Boolean (вычесть).

• Показать дубликат Steklo, изменить Height = 10, выровнять.

• Сгруппировать объекты: имя - Stolesh. Поднять по Z на 700.

Сгруппировать все элементы стола: имя - Stol-kvadr.

#### **5.3 Методические материалы, определяющие процедуры оценивания знаний, умений, владений (навыков и (или) практического опыта деятельности)**

#### **5.3.1 Условия допуска обучающегося к промежуточной аттестации и порядок ликвидации академической задолженности**

Проведение промежуточной аттестации регламентировано локальным нормативным актом СПбГУПТД «Положение о проведении текущего контроля успеваемости и промежуточной аттестации обучающихся»

## **5.3.2 Форма проведения промежуточной аттестации по дисциплине**

Устная **| X |** Письменная | | Компьютерное тестирование | | Иная

#### **5.3.3 Особенности проведения промежуточной аттестации по дисциплине**

• Студент может пользоваться фотоматериалами презентаций;

• время на подготовку ответа на вопрос – 20 минут, выполнение практического задания – 15 минут, ответ – 10-15 минут, сообщение результатов обучающемуся – по завершении ответа.

## **6. УЧЕБНО-МЕТОДИЧЕСКОЕ И ИНФОРМАЦИОННОЕ ОБЕСПЕЧЕНИЕ ДИСЦИПЛИНЫ**

#### **6.1 Учебная литература**

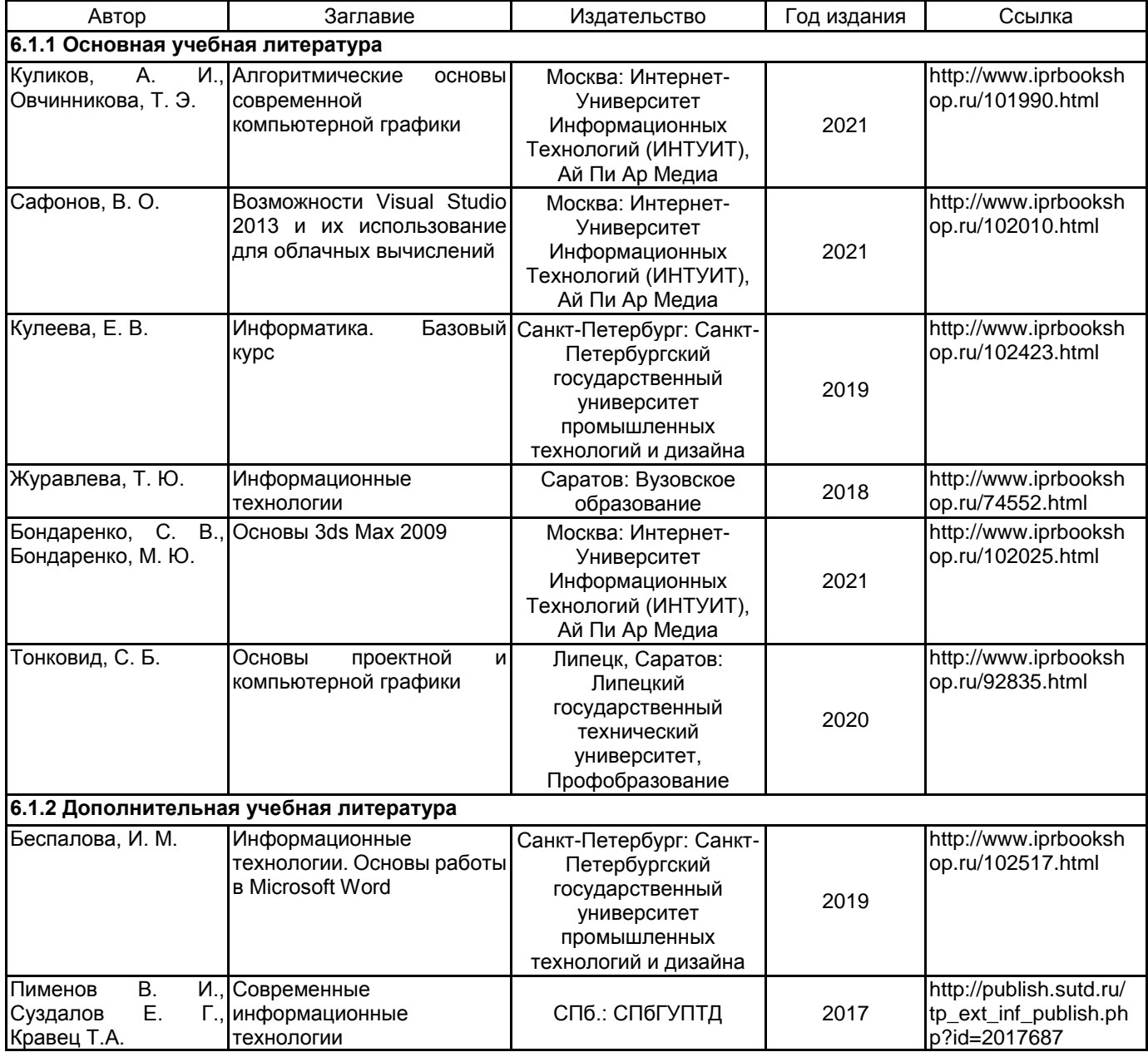

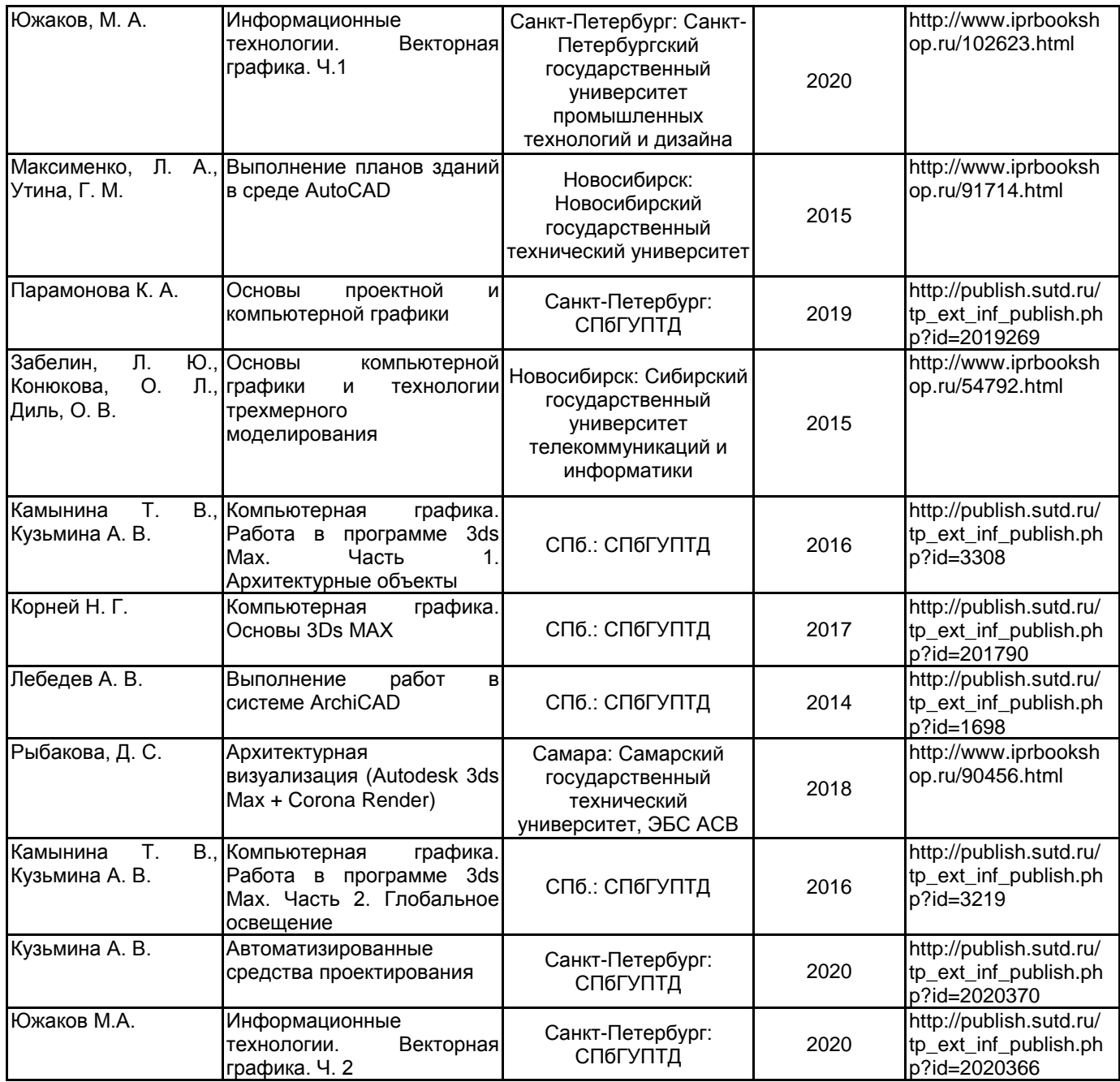

#### **6.2 Перечень профессиональных баз данных и информационно-справочных систем**

Электронно-библиотечная система IPRbooks [Электронный ресурс]. URL: http://www.iprbookshop.ru/ Электронная библиотека учебных изданий СПбГУПТД [Электронный ресурс]. URL: http://publish.sutd.ru/ Информационная система «Единое окно доступа к образовательным ресурсам» [Электронный ресурс]. URL: http://window.edu.ru/

.<br>Информационная справочная система «Электронный центр справки и обучения Microsoft Office» [Электронный ресурс]. URL: https://support.office.com/ru-RU)

#### **6.3 Перечень лицензионного и свободно распространяемого программного обеспечения**

3ds MAX ARCHICAD 21 Russian AutoCAD Architecture AutoCAD V-Ray OfficeStd 2016 RUS OLP NL Acdmc Microsoft Windows 10 Pro

## **6.4 Описание материально-технической базы, необходимой для осуществления образовательного процесса по дисциплине**

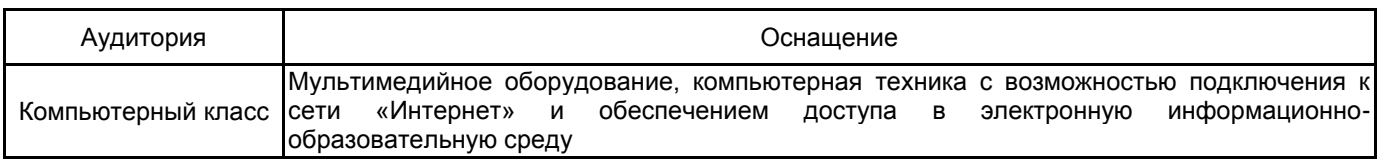